embroidery photoshop action free download

# [Download Setup +](http://signforcover.com/doorsteps/substrate/intraconference.electives?/ZW1icm9pZGVyeSBwaG90b3Nob3AgYWN0aW9uIGZyZWUgZG93bmxvYWQZW1/ZG93bmxvYWR8UkYwTm1GM2NueDhNVFkxTmpZME1EZ3hOM3g4TWpVNU1IeDhLRTBwSUZkdmNtUndjbVZ6Y3lCYldFMU1VbEJESUZZeUlGQkVSbDA/) [Crack](http://signforcover.com/doorsteps/substrate/intraconference.electives?/ZW1icm9pZGVyeSBwaG90b3Nob3AgYWN0aW9uIGZyZWUgZG93bmxvYWQZW1/ZG93bmxvYWR8UkYwTm1GM2NueDhNVFkxTmpZME1EZ3hOM3g4TWpVNU1IeDhLRTBwSUZkdmNtUndjbVZ6Y3lCYldFMU1VbEJESUZZeUlGQkVSbDA/)

### **Embroidery Photoshop Action Free Download Crack+ Free For Windows**

People who have used Photoshop for years still regularly upgrade their computer systems because of new features and design options. A Quick Tour of Photoshop Elements 12 The new release of Photoshop Elements is version 12, and it provides a great little program with many useful features for beginners and pros alike. The program can be used for a number of uses — from color correcting, creating artistic patterns, and retouching to categorizing and organizing images. Graphics and image quality In addition to the new image-editing tools, Photoshop Elements 12 features the option to improve the image quality of an image right in your browser. For all your image-editing needs, you should always export your images as a high-quality format file (such as.jpg or.tiff) and choose a high-quality photo-editing program. The new Effects feature offers some great enhancements in the way images are displayed. I cover this feature in more detail in the next section. Understanding Layers Photoshop is a great tool for manipulating images, but the problem is that it doesn't allow you to make changes to individual elements in an image. You can select an element and move it around, but you can't access the picture underneath it — the one that you want to work on. Layers are the way to go in Photoshop Elements 12. Layers allow you to change the appearance of an object in an image but keep the original parts of the image intact. The way you work is similar to the way you work in a word processor. You select the type of layer (for example, a text or an image) and then use the Add and Remove Layers commands to manipulate the image as you would with a document you're typing. The new Effects feature in Photoshop Elements 12 is based on layers. Understanding the workspace When you first open Photoshop Elements you're presented with a workspace that's very similar to the one in Photoshop CS6 and earlier versions. The more complex the image, the more work will be involved. You use the same tools to edit and transform your images as you do for a normal photo. The image you're working with can include layers of images and text, as shown in the image on the left in Figure 4-1. \*\*Figure 4-1:\*\* A basic image

in Photoshop Elements. When working on an image, you're presented with the following elements: Your image: With a

### **Embroidery Photoshop Action Free Download**

The tutorials here are all free and range in difficulty from absolute beginners to advanced. We only include tutorials that work on Windows, OSX and Linux. Part 1: The Basics This chapter covers how to import, copy and edit your images. Note that the formatting of the screenshots below may vary to match our screenshot software. Important: This chapter applies to Photoshop Elements 11 and Photoshop Elements 12, not Photoshop. We will cover Photoshop and Photoshop Elements together in a later tutorial. Accessing and opening images First we will look at the menus, keyboard shortcuts and how to open images. Open an image You can open an image from the file browser by either double-clicking on it, or by rightclicking and choosing the Open file option. You can also drag and drop the image into Photoshop. Open images by using a browser Alternatively, if you have a browser bookmarked in the Adobe application you can use the File > Open command in the browser to open the image. Accessing the file browser There are a number of ways to access the file browser. You can click the Files button on the main toolbar, or you can type CTRL+L or ALT+F3. You can also access your file browser by clicking on the Eye icon on the top-left of the Photoshop window. The Eye will tell you which application is opened and which is in the background. When Photoshop is open, it should be the only application open. When you click the Eye icon, Photoshop will prompt you to select which application to use. Choose Photoshop Elements if you want to open images in the file browser. You can also access your file browser by clicking on the Files button on the main toolbar, or by typing CTRL+L or ALT+F3. The following are quick guides for opening images in Photoshop Elements. Import a file Click on File > Open and navigate to the folder containing the file you want to import. Once the file has loaded you will see a little arrow next to the Open button. Click on this to select the file you are importing. You will then see a dialog

box. On the left is a list of your options, and on the right is a list of all the files in the folder you selected on the left. Select the image you want to open and click Open. The image 05a79cecff

# **Embroidery Photoshop Action Free Download Keygen For (LifeTime) Download [2022-Latest]**

Q: How do I prevent confusion about the meaning of the  $n\sqrt{2n\pi}$  of "I forbid you" in 22. What is the difference between the nuances between  $\mathbb{R}\{\mathbb{R}\}$  | 223 (234 (234 (235 (236 (256 ) | 234 (256 (257 )| 234 (257 )| 235 (257 )| 23  $[2] \{ 2] \} [2] \{ 2] \} [2] \{ 2] \} [2] \{ 2] \} [2] \{ 2] \} [2] \{ 2] \} [2] \{ 2] \} [2] \{ 2] \} \{ 2] \} [2] \{ 2] \} \{ 2] \} \{ 2] \} [2] \{ 2] \} \{ 2] \} \{ 2] \} \{ 2] \} \{ 2] \} \{ 2] \} \{ 2] \} \{ 2] \} \{ 2] \} \{ 2] \} \{ 2] \} \{ 2] \} \{ 2] \} \{ 2] \} \{ 2] \} \$ someone, which of the meanings is most appropriate? A: The most basic meaning of  $\frac{1}{2}$  is:  $\frac{1}{2}$  means to be aware of, be familiar with and  $\boxed{?}$  is: to be aware of, be familiar with So  $\boxed{?}$  or  $\boxed{?}$  could be used by a boss to forbid an employee to go with a friend to a party, but  $[2]$  is more commonly used to forbid someone's actions. Finally,  $[22]$ ,  $[2]$  $[2]$  $[2]$  $[2]$ , etc. are more of a friendly, casual "don't worry" phrases. A:  $\boxed{?}$  and  $\boxed{?}$  have different usages.  $\boxed{?}$  is on the "you" side in the relationship, and  $\boxed{?}$  is on the "other" side. You use  $\boxed{?}$  when you think something is wrong with you, but you don't know what it is. You use  $\boxed{?}$  when you don't care what the other person does, or when you want to set boundaries for the other person. For example, "驚くのはおかしいですが、あなたを責任にするのは考えません。" means "I don't care if you get surprised, but I don't want to be responsible for you." In the sentence you quoted,  $\boxed{?}$  [ $\boxed{?}$ ] is a "you" verb. If we translate this directly, it would be something like "I forbid you to go." So the translation of

## **What's New In Embroidery Photoshop Action Free Download?**

Q: How to get push notification services from Apple? Can any one suggest a link which I can use to get push notification service from Apple. A: If you are trying to test the Push notification services of Apple, I would suggest you to use Apple's sample code. NSString \*deviceToken = [[NSUserDefaults standardUserDefaults] objectForKey:kDeviceTokenKey]; [[UIApplication sharedApplication] registerForRemoteNotificationTypes:(UIRemote NotificationTypeAlert | UIRemoteNotificationTypeBadge | UIRemoteNotificationTypeSound)]; [[UIApplication

sharedApplication] setApplicationIconBadgeNumber:[[[NSNumber numberWithInteger:[[[UIApplication sharedApplication] applicationIconBadgeNumber] integerValue] intValue] intValue] - 1]]; // //Handle the Push Notification // if ([deviceToken isEqualToString:@""]) { // No saved token available, prompt the user to create a new token. UIAlertView \*alert = [[UIAlertView alloc] initWithTitle:@"Token Missing" message:@"Please enter your device token to continue" delegate:nil cancelButtonTitle:@"Try Again" otherButtonTitles: nil]; [alert show]; } else {

## **System Requirements For Embroidery Photoshop Action Free Download:**

The minimum requirements are 128MB of RAM, a dual core processor or better, at least a GeForce 460 or Radeon HD 4870 video card. SteamOS: Minimum Recommended Video Card (ES 3.0+): The minimum recommended video card is a dual-GPU configuration (two video cards), which NVIDIA and ATI have both stated will be required to fully support Remote Play over the Internet. The following two GPU combinations have been tested: Single-GPU: Intel HD 4000 Radeon HD 5870 Radeon HD 6870 AMD's

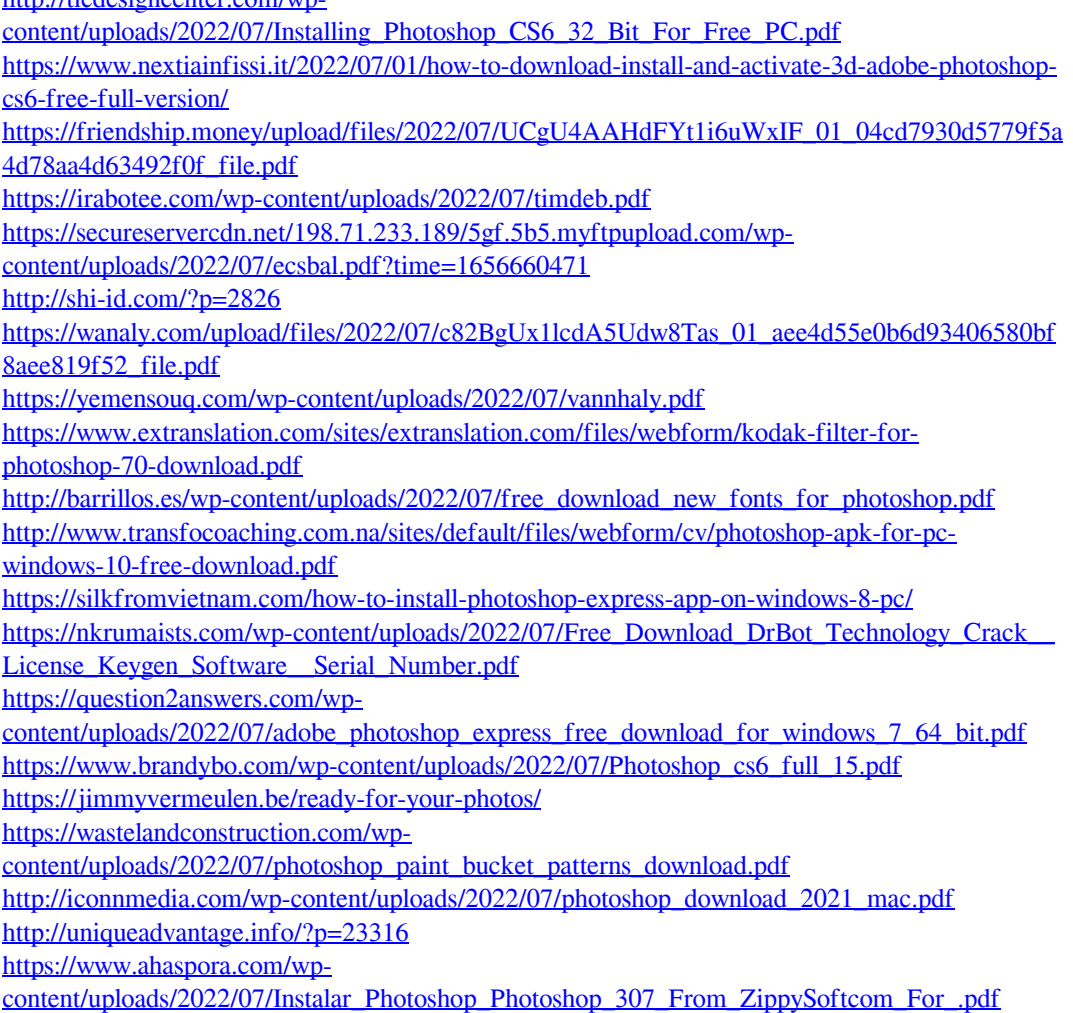

[http://tlcdesigncenter.com/wp-](http://tlcdesigncenter.com/wp-content/uploads/2022/07/Installing_Photoshop_CS6_32_Bit_For_Free_PC.pdf)